# **SmPlayer - SmTube - Youtube**

- Objet : Naviguer et Visionner des vidéos youtube avec smtube et smplayer.
- Niveau requis : [débutant,](http://debian-facile.org/tag:debutant?do=showtag&tag=d%C3%A9butant) [avisé](http://debian-facile.org/tag:avise?do=showtag&tag=avis%C3%A9)
- Commentaires : Contournement du défaut de mise en cache 'coupure'.
- Débutant, à savoir : [Utiliser GNU/Linux en ligne de commande, tout commence là !.](http://debian-facile.org/doc:systeme:commandes:le_debianiste_qui_papillonne)  $\ddot{\mathbf{\Theta}}$

### **Introduction**

Smplayer est un logiciel de lecture multimédia complet et simple d'utilisation reposant sur mpv/mplayer, il permet également avec le logiciel Smtube de naviguer et lire directement dans le logiciel des vidéos provenant de youtube ou autre .. Smtube, reposant sur youtube-dl qui lui même n'est plus trop maintenu et de trop vielle version sur Debian, sera ici remplacé par un fork actif > ytdlp

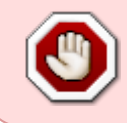

N'oubliez pas que l'utilisation d'un logiciel pour consulter du contenu multimédia protégé doit se faire dans le respect des lois en vigueurs de votre pays et de la règlementation applicable sur la plateforme hébergent les fichiers !

## **Installation**

#### **Smplayer, SmTube**

Le lecteur multimédia et le navigateur youtube du même projet :

apt update && apt install smplayer smtube

#### **Yt-Dlp**

Le logiciel youtube-dl disponible dans la branche 11 (bullseye) stable de debian est quasi-inutilisable. De plus le projet semble mort ou au ralenti. Depuis, plusieurs forks sont sorti, dont l'un que j'affectionne : yt-dlp, qui se trouve dans les dépots debian.

apt update && apt install yt-dlp

### **Configuration**

#### **Youtube-dl**

Le paquet youtube-dl n'est plus trop maintenu, nous utilisons dans le tuto un fork 'yt-dlp'. Etant donné que youtube-dl reste une dépendance d'autres paquets nous devons le 'geler' pour ensuite le remplacer par le fork.

#### **Gel du paquet :**

La première chose à faire est de vérifier la présence de youtube-dl :

```
apt-cache policy youtube-dl
```
Ici le paquet est présent :

```
youtube-dl:
   Installé : 2021.06.06-1
   Candidat : 2021.06.06-1
```
On le gel pour que APT l'ignore.

apt-mark hold youtube-dl

#### **Yt-Dlp**

Youtube-dl est encore utilisé par de nombreux logiciels qui n'offre pas d'autres alternatives, dans le cas présent youtube-dl est une dépendance de smplayer et se dernier n'offre pas la possibilité de le remplacer. Nous avons précédemment 'Geler' le paquet youtube-dl et allons désormais le remplacer par yt-dlp sans que cela engendre un dysfonctionnement de smplayer.

#### **Retrait du binaire youtube-dl**

Nous ne le supprimons pas, sait-on jamais..

```
mv /usr/bin/youtube-dl /usr/bin/youtube-dl.orig
```
#### **Rétablir youtube-dl par un lien symbolique yt-dlp**

De manière à conserver l'executable youtube-dl sous son nom..

```
ln -s /usr/bin/yt-dlp /usr/bin/youtube-dl
```
#### **SmPlayer**

#### **Choix de la méthode**

On choisi le couple mpv avec youtube-dl (yt-dlp) pour la lecture du flux :

```
SMPlayer -> Options -> Préférences -> Réseau :
- Support des sites vidéo : mpv + youtube-dl
- Qualité préférée : votreChoix
```
#### **Réglage du cache**

Les valeurs par défaut sont très bien dans la majorité des cas.

Il faudra changer les valeurs du cache si des coupures sont toujours présentes (audio et ou vidéo) :

```
SMPlayer -> Options -> Préférences -> Performance -> Cache :
- [ ] Auto (décocher la case pour des valeurs manuels) :
- Cache pour les fichiers locaux : <votreChoix> Ko
- Cache pour les flux : <votreChoix> Ko
- etc ...
```
### **SmTube**

### **Utilisation**

#### **SmPlayer**

#### **SmTube**

From: <http://debian-facile.org/> - **Documentation - Wiki**

Permanent link: **<http://debian-facile.org/utilisateurs:kawer:tutos:smplayer>**

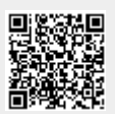

Last update: **02/03/2023 13:14**